This participant had a previous approved request, so the new request is auto-populated from previous data.

1.) Initiating a PGT Request via the service request tab:

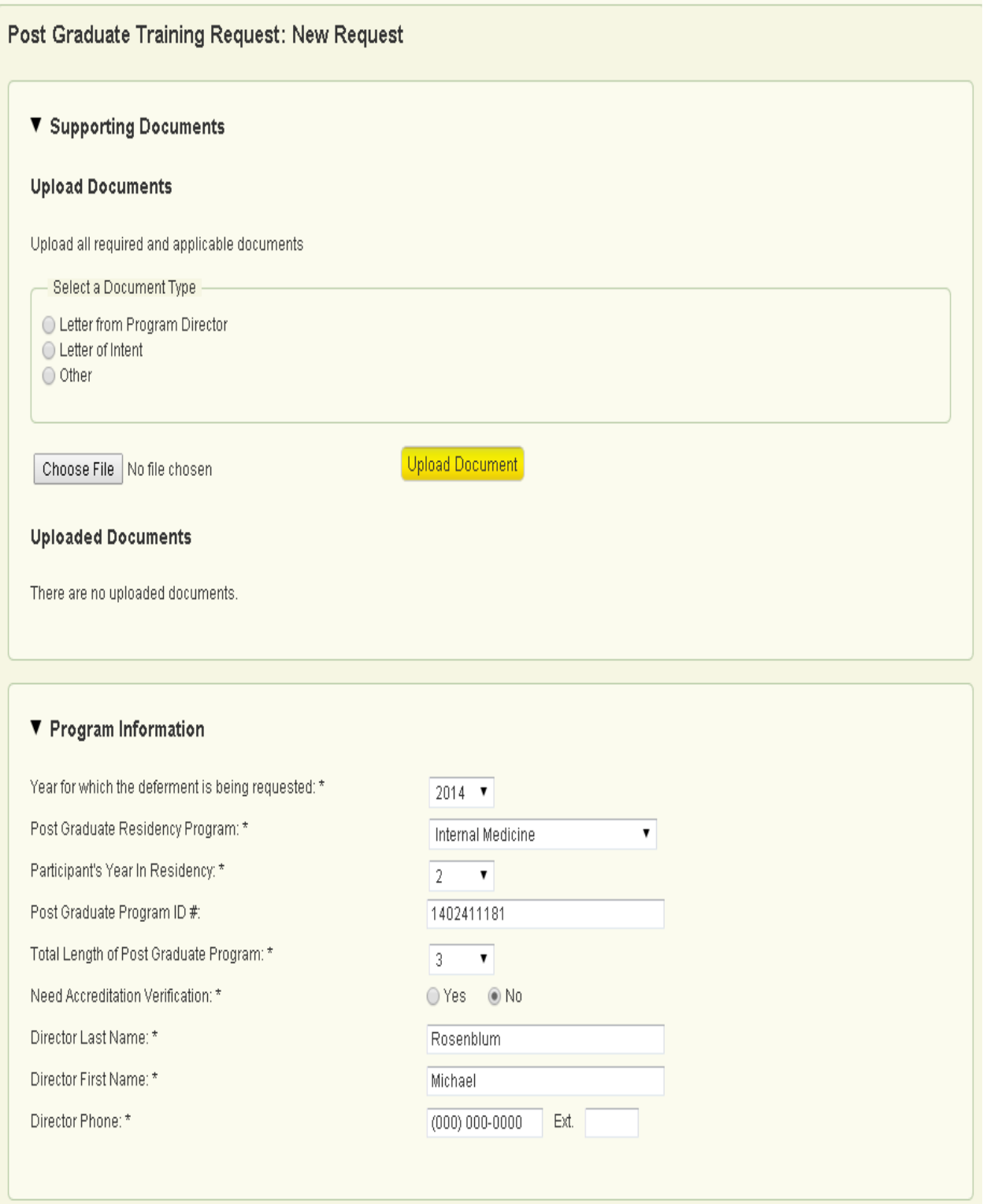

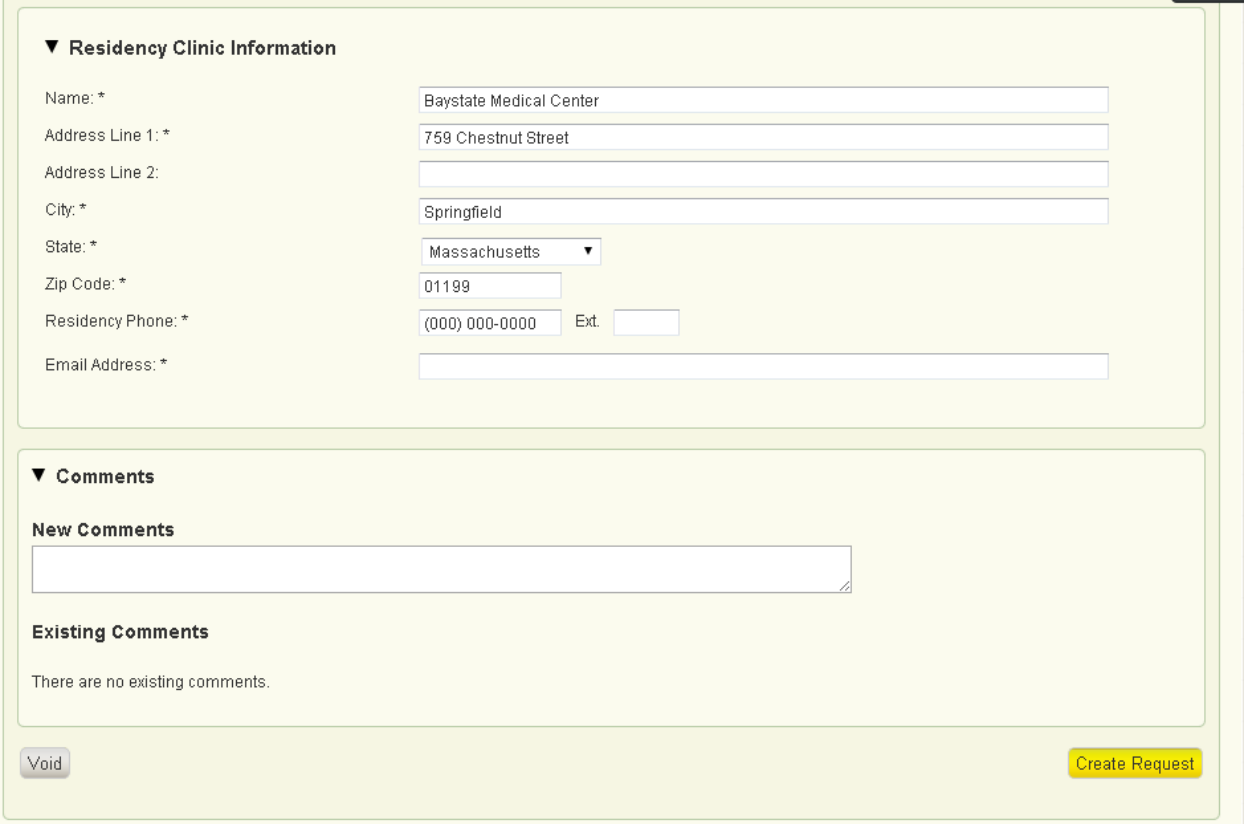

Once the user selects "Create Request," a task will be generated for review on the task dashboard.

## 2.) First Review Step (Recommendation):

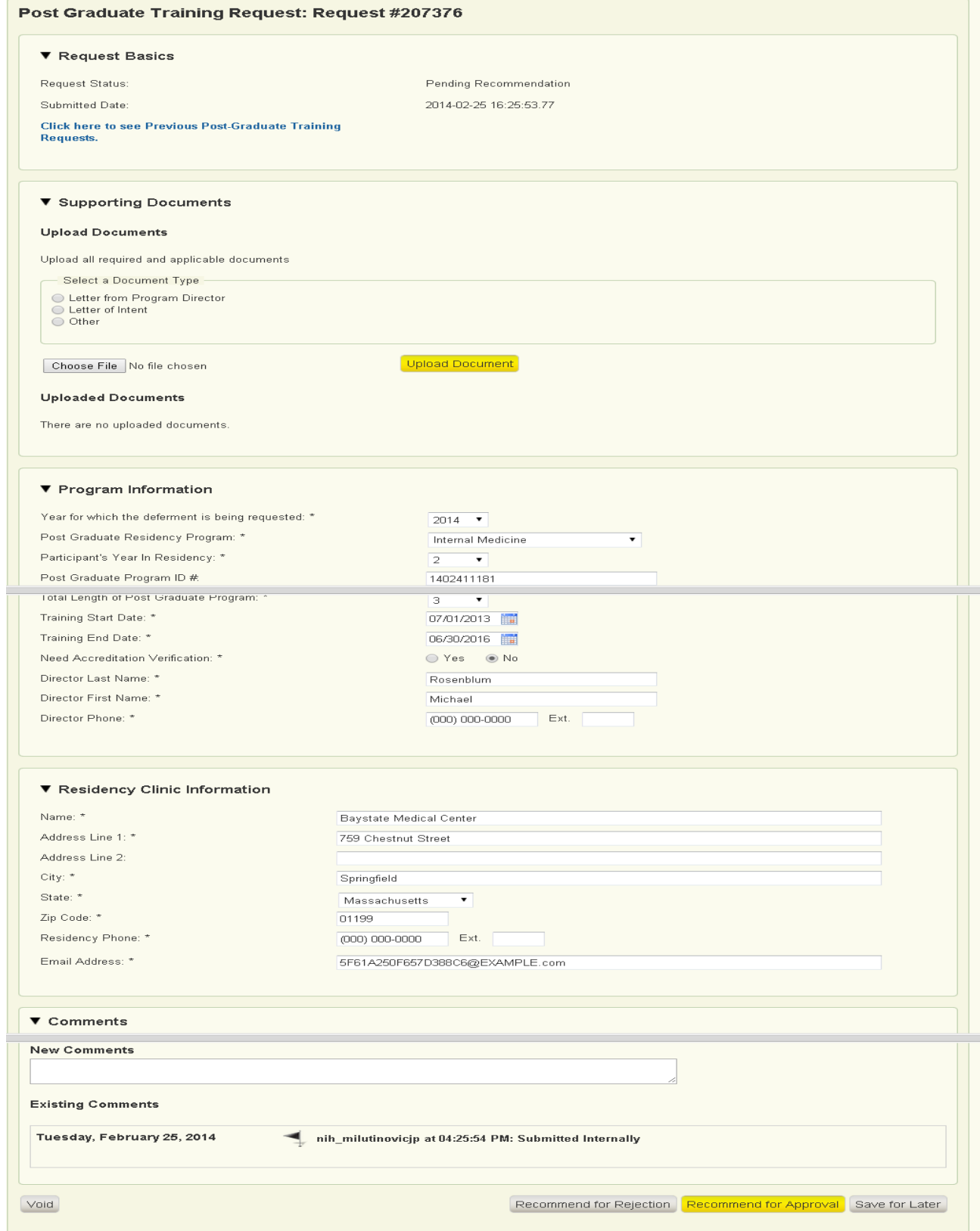

## 3.) Second Review Step (Final Decision):

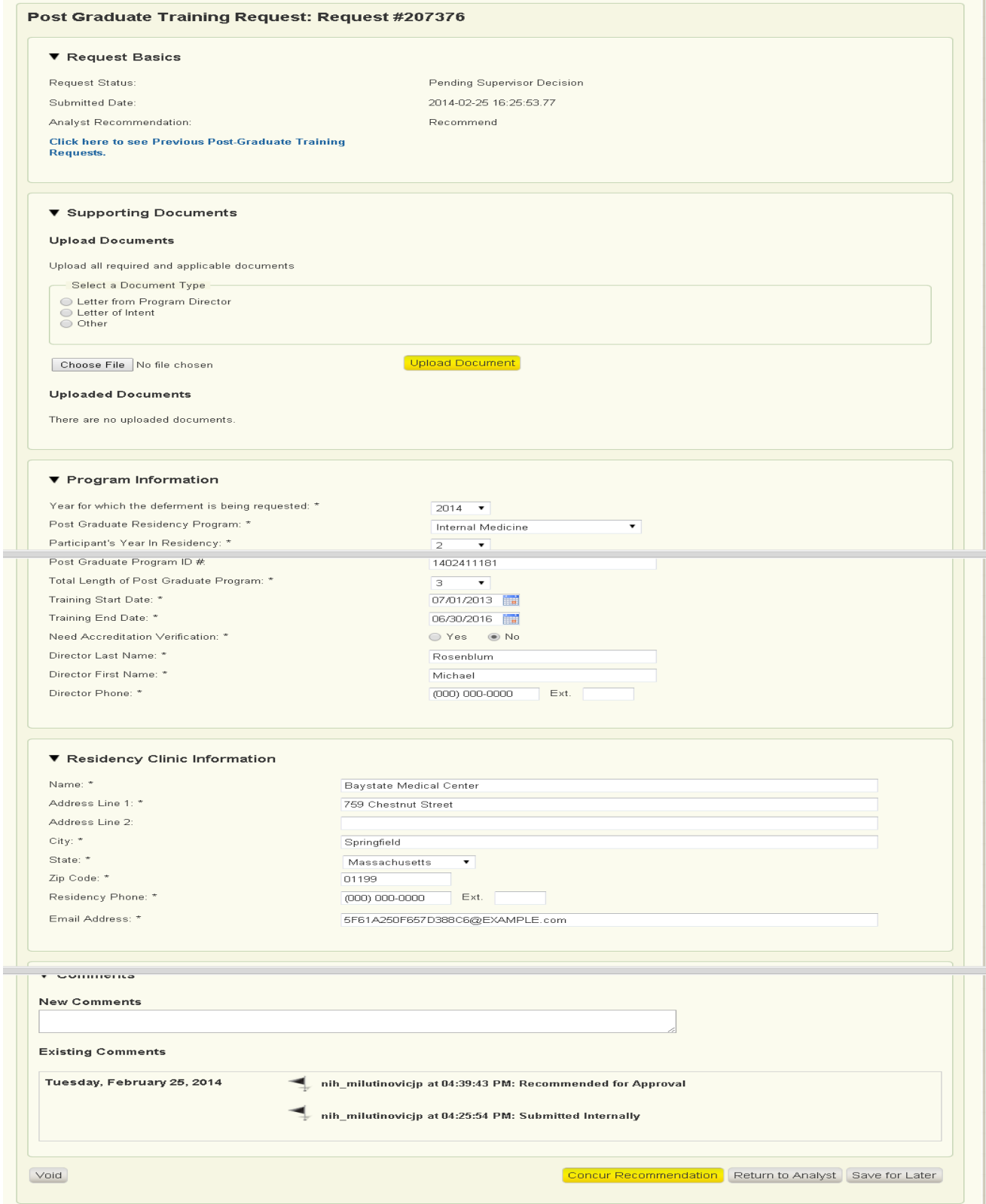

4.) Read-Only Format of request after a decision has been made. The approval letter has been uploaded by the system in a pdf format. An example of the letter is below.

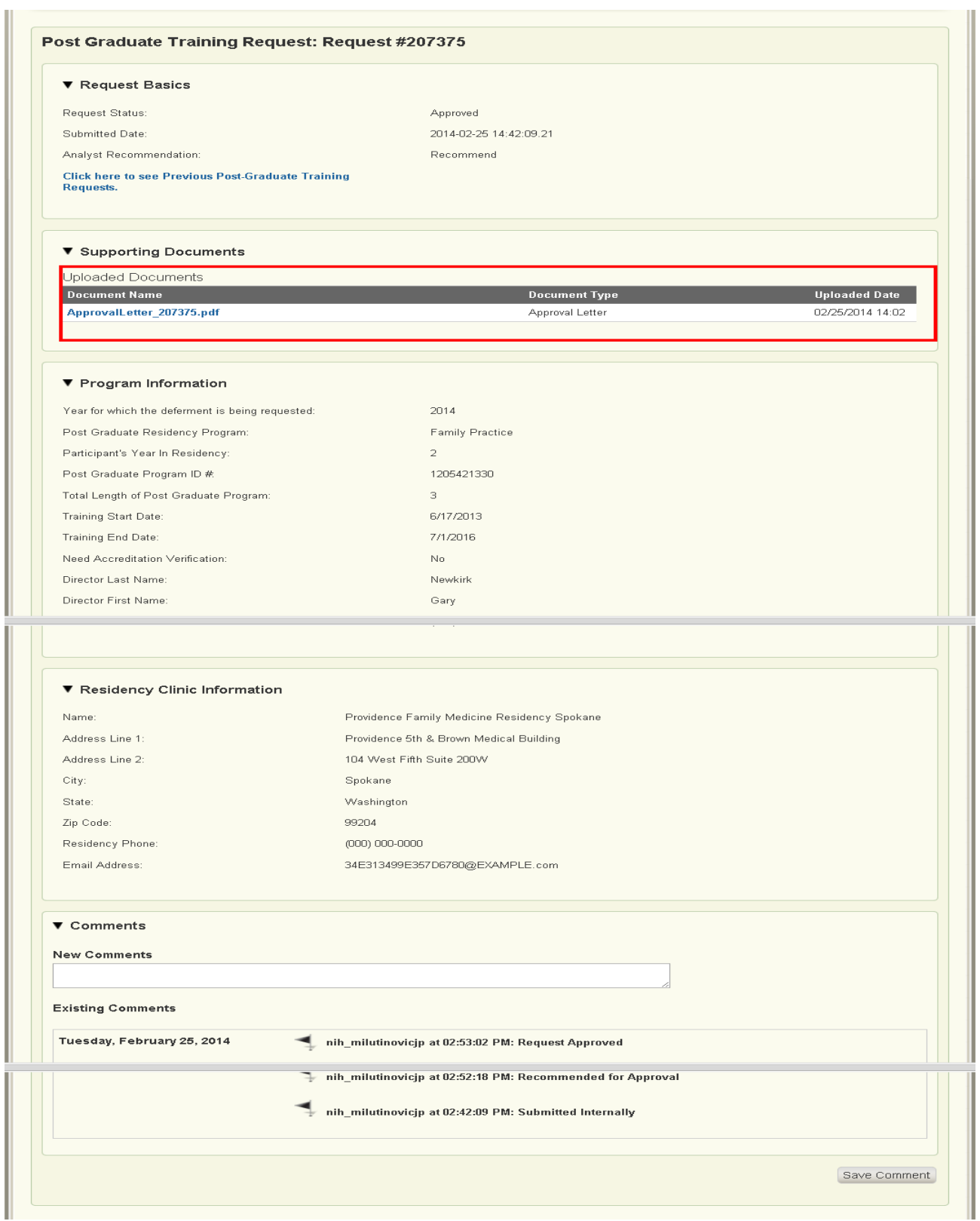

5.) Participant Read only View of the request (post final decision):

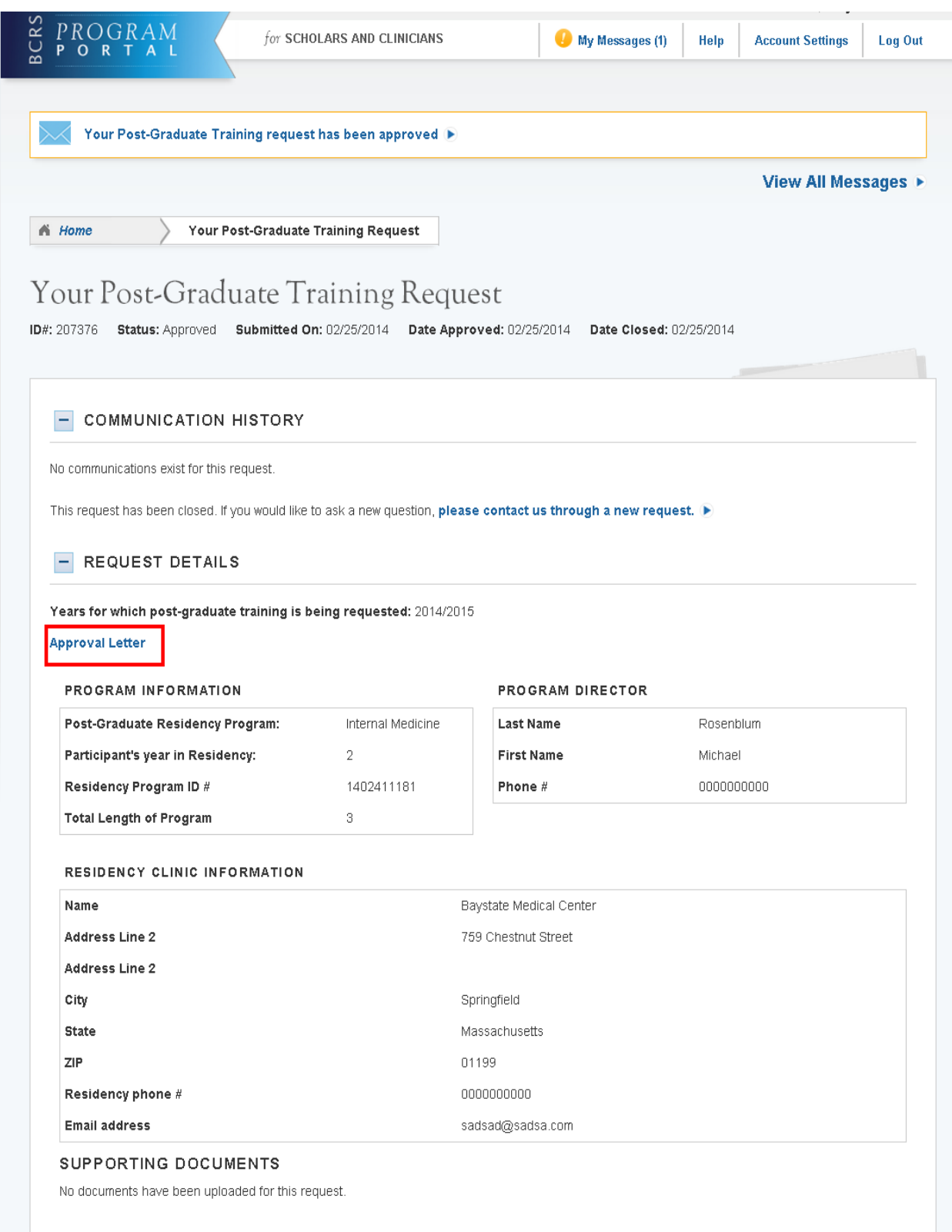

If selected, the approval letter will open in a PDF format:

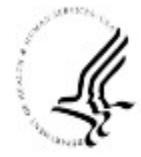

## DEPARTMENT OF HEALTH AND HUMAN SERVICES

**Public Health Service** 

Bureau of Clinician Recruitment and Service

Health Resource and<br>Services Administration<br>Rockville MD 20857

Benjamin Johnson, DO 123 Anywhere St. Anytown, Massachusetts 01060

**NHSC SP Baystate Medical Center** 759 Chestnut Street Springfield, Massachusetts 01199

Dear Mr. Benjamin Johnson:

The National Health Service Corps (NHSC) has received your Postgraduate Training request (PGT) documents. Your training is approved for the 2014 training year. Upon completion of your Internal Medicine program, you will be expected to begin your NHSC service commitment on July 1, 2016.

Postgraduate Training requests must be submitted annually for review and approval. We strongly encourage you to review and be familiar with the Post-Graduate Training Bulletin as it contains important information regarding required documentation and corresponding deadlines. https://nhsc.hrsa.gov/downloads/fy13postgradtrainingbulletin.pdf

Any potential changes to your training program must be submitted as an amended Postgraduate Training request and approved by the NHSC.

We congratulate you on your outstanding achievement. If you have any questions, please contact the NHSC, Program Support Officer by telephone at 301-594-4400 or the customer service portal at https://programportal.hrsa.gov/extranet/participant/login.seam

Sincerely yours,

Narayanan Valappil, PhD, MPH Chief, Scholarship Branch The National Health Service Corps